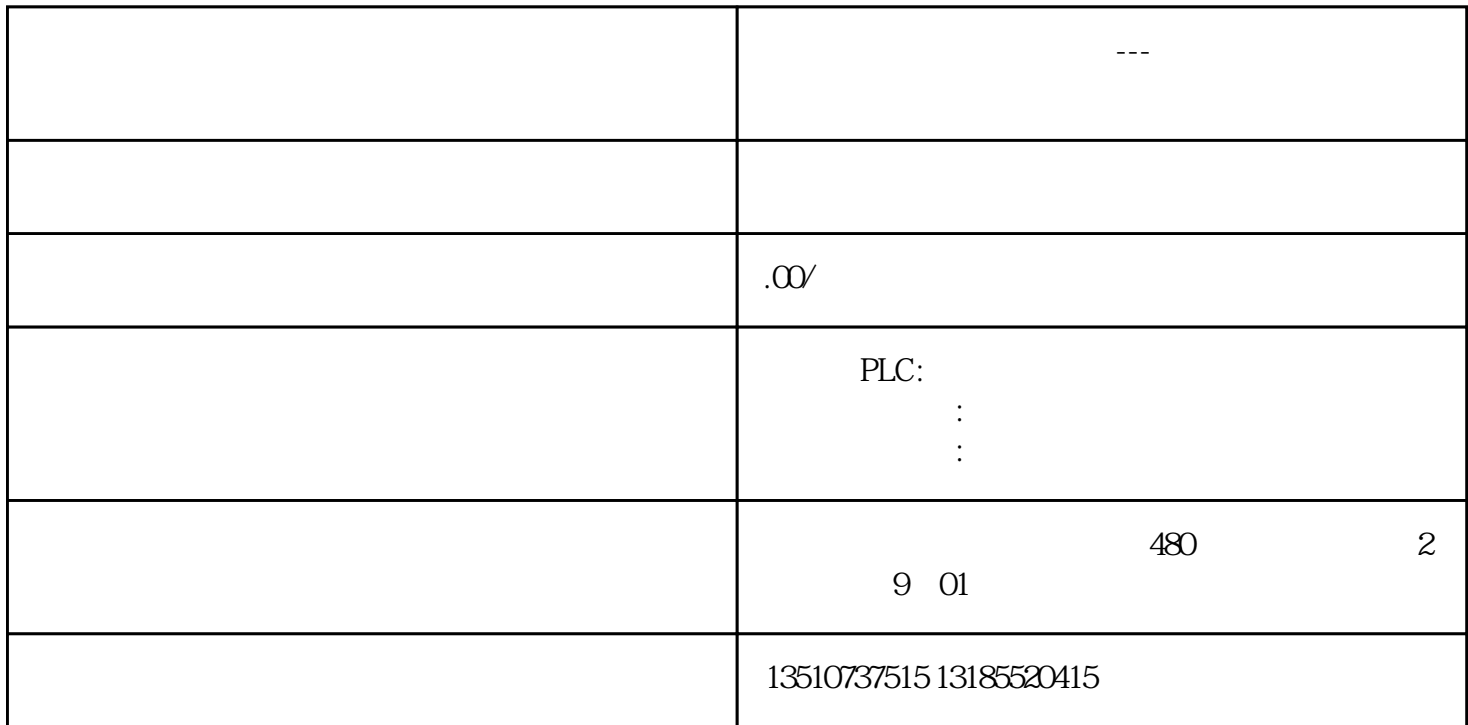

1.免责声明  $CPU$  $\mathbf{2}$ V14 SP1, zuihao V14 SP1 3.实现功能 PROFINET PROFIdrive V90 PN juedui  $\overline{4}$ . 4.1.1 V90 PROFINET IO SINAMICS SINAMICS V90 PN V1.0 添加V90驱动 4.1.2

 $V90 \text{PN}$  and  $3$ 

4.1.3

5.程序编写

## $5.1.1$ .MC\_Power

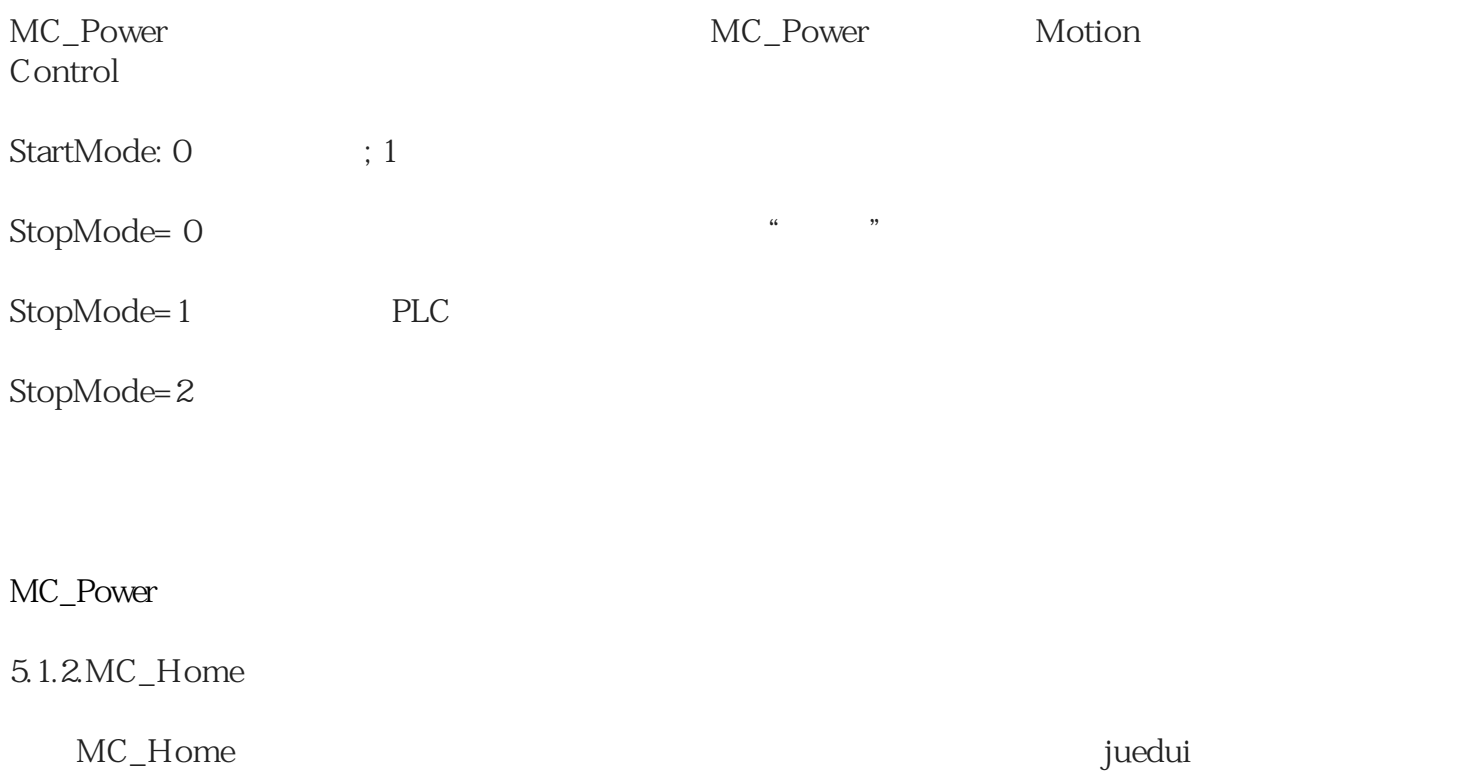

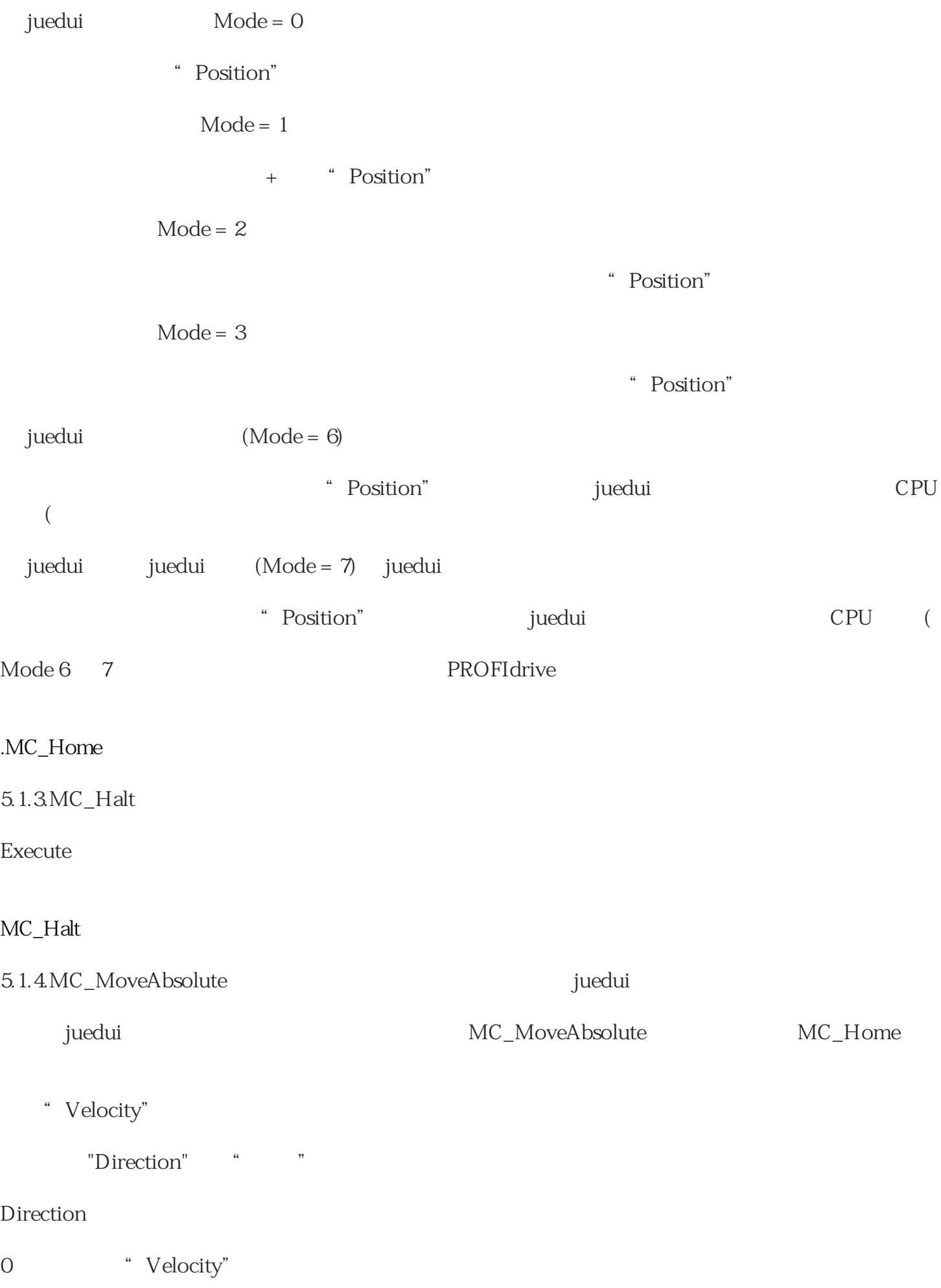

- $1$
- 
- $2\sigma$
- $3$

## MC\_MoveAbsolute

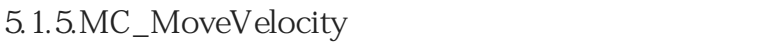

**Direction** 

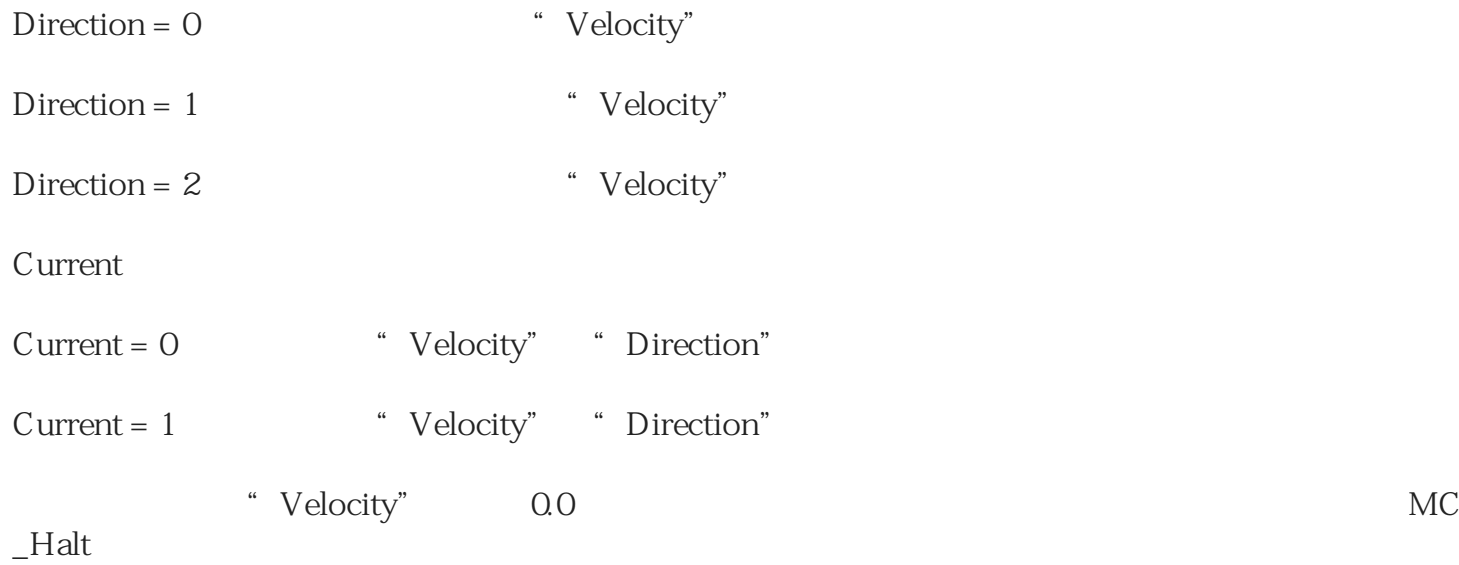

PositonControled:0:速度控制;1:位置控制((默认值)。